NTT 東日本

## News Release

東日本電信電話株式会社

平成 26 年 1 月 10 日

## "防災とボランティア週間"における Wi-Fi スポットサービス「光ステーション」の体験利用について

万一の災害時に、被災者や帰宅困難者が Wi-Fi スポットサービス「光ステーション」 に接続し、Wi-Fi インターネットをご利用いただくためには、事前に接続方法を体験し ていただくことが有効であることから、平成26年1月15日(水)から始まる "防災と ボランティア週間"に合わせて、「光ステーション」を体験利用できるようにします。

1.概要

NTT東日本は、万一の災害時に Wi-Fi スポットサービス「光ステーション」※1 の Wi-Fi インターネットの時間制限※2 を解除し、被災者や帰宅困難者がスマートフォン等を「光 ステーション」に接続して Wi-Fi インターネットにより「災害用伝言板(Web171)」等で の安否情報の確認や Web サイトでの情報収集等ができるようにする運用をしています ※3。

万一の災害時に「光ステーション」に接続し、Wi-Fi インターネットを利用するために は、事前に接続方法を体験していただくことが有効であることから、平成26年1月15 日(水)から始まる"防災とボランティア调間"に合わせて「光ステーション」の接続方法 をどなたでも体験利用していただけるようにします。

「光ステーション」は、東日本エリアで現在約4万の店舗・施設等※4に導入されていま す。「光ステーション」設置店舗等においては、店舗・施設のオーナーさまが、来訪者ど なたでも 1 日 2 回最大 15 分ずつ利用できる Wi-Fi インターネットを提供できるほか、集 客のためのクーポン等を配信することもできます。

また、どなたでもスマートフォン向けアプリ「フレッツ光 WiFi かんたん接続ツール」※5 をインストールし事前設定することで、「光ステーション」への自動接続や「光ステーショ ン」設置店舗・施設等の地図検索ができますので、併せてご利用ください。

- ※1 「光ステーション」のサービス内容について、http://flets.com/hikaristation/を参照下さい。
- ※2 公衆無線LANサービス「フレッツ・スポット」をご契約の方は時間無制限で、「フレッツ・スポット」の未契約 の方は時間限定(1 日 2 回最大 15 分ずつ)で Wi-Fi インターネットをご利用いただけます。なお、「フレッツ・ スポット」のサービス内容について、https://flets.com/spot/を参照下さい。
- ※3 NTT 東日本の判断に基づき、市区町村単位で開放エリアを設定します。
- ※4「光ステーション」設置場所について、https://flets.com/spot/ap/ap\_search\_s.html を参照下さい。
- ※5 フレッツ光 WiFi かんたん接続ツールについて、https://flets.com/spot/flengel/を参照下さい。

## 2.体験利用期間

平成26年1月15日(水)9時 ~ 平成26年1月21日(火)17時

3.利用手順

「光ステーション」設置店舗・施設等において、ご利用のスマートフォン等の Wi-Fi ネ ットワーク一覧より SSID「0000FLETS-PORTAL」に接続し、ブラウザを起動してバナ ーをタップすることでインターネットをご利用いただけます。詳細は「別紙」を参照下さ い。

\*一度に連続して Wi-Fi 接続できる時間は 30 分です。それ以上の時間のご利用には、再接続が必要です。

4.「光ステーション」に関する店舗・施設等オーナーさまからのお問い合わせ先

・お客さまを担当するNTT東日本営業担当

・インターネットによるお問い合わせ先

https://flets.com/inquiry/hikaristation/form.html

## 「別紙」 利用手順イメージ

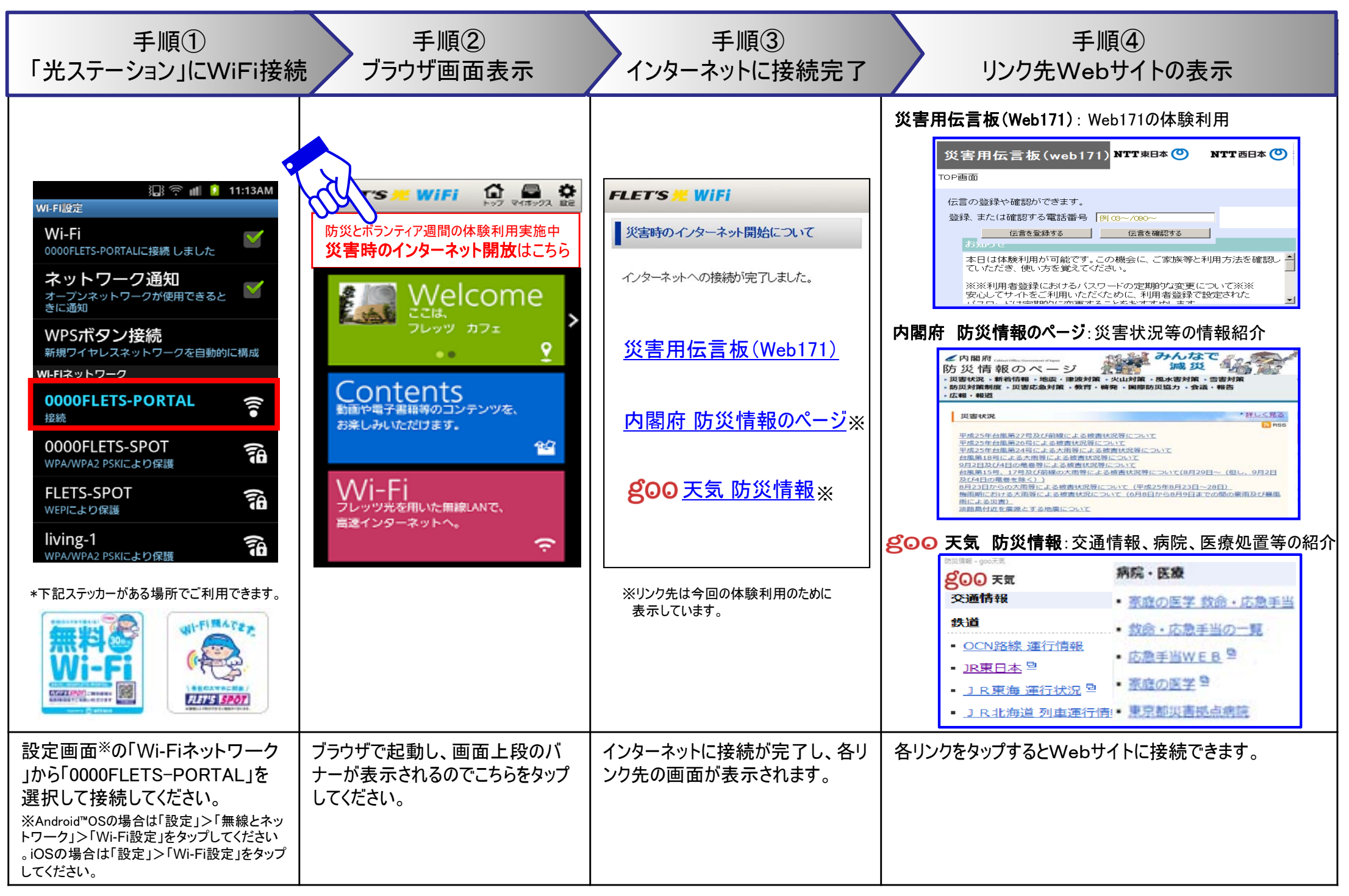